# Package 'RTopper'

May 21, 2024

<span id="page-0-0"></span>Type Package Title This package is designed to perform Gene Set Analysis across multiple genomic platforms Version 1.51.0 Date 2011-09-14 Author Luigi Marchionni <marchion@jhu.edu>, Svitlana Tyekucheva <svitlana@jimmy.harvard.edu> Maintainer Luigi Marchionni <marchion@jhu.edu> **Depends**  $R$  ( $>= 2.12.0$ ), Biobase Imports limma, multtest Suggests org.Hs.eg.db, KEGGREST, GO.db Description the RTopper package is designed to perform and integrate gene set enrichment results across multiple genomic platforms. License GPL  $(>= 3)$  + file LICENSE biocViews Microarray LazyLoad yes git\_url https://git.bioconductor.org/packages/RTopper git\_branch devel git\_last\_commit 2fe7b0c git\_last\_commit\_date 2024-04-30 Repository Bioconductor 3.20 Date/Publication 2024-05-20 **Contents** 

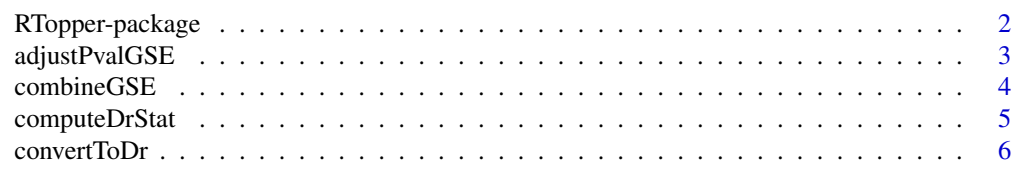

# <span id="page-1-0"></span>2 RTopper-package

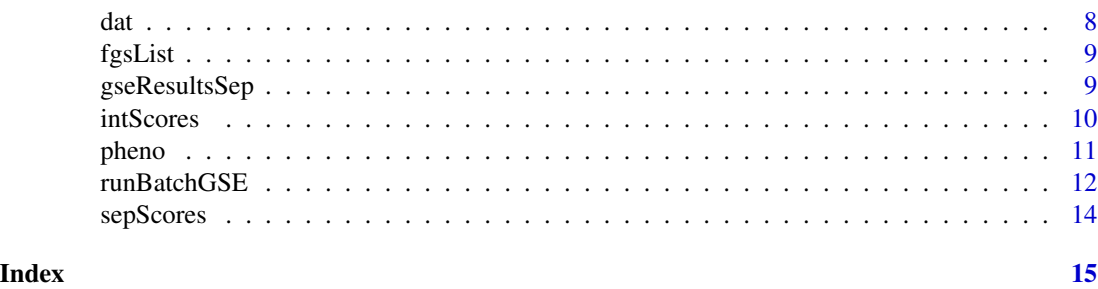

RTopper-package *A package to perform run Gene Set Enrichment across genomic platforms*

#### **Description**

Gene sets analysis considers whether genes sharing a biological property also behave in a related way in experimental data. This technique is commonly used in high throughput genomic analyses to assist results interpretation, and has been successfully applied in cancer genome projects for integrating information from multiple genome-wide assays. The RTopper package uses gene sets analysis to overcome the diversity of genomic data providing the statistical framework for integration across data types.

#### Details

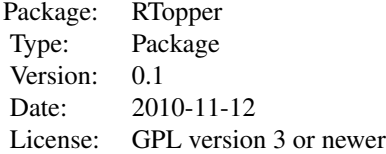

#### RTopper package features

Rtopper enables two gene set-based data integration approaches:

- 1 Integration+GSA: computing integrated gene-to-phenotype association scores, followed by conventional gene sets analysis;
- 2 GSA+Integration: computing consensus significance score after all data types are analyzed individually;
- 3 Use of alternative enrichment test: RTopper uses the Wilcoxon rank-sum test for enrichment testing, however alternative tests can be defined and used;
- 4 Multiple testing correction: RTopper enables adjustment of p-values obtained from enrichment analysis;

# <span id="page-2-0"></span>adjustPvalGSE 3

#### Author(s)

Luigi Marchionni <marchion@jhu.edu>

# References

Svitlana Tyekucheva, Luigi Marchionni, Rachel Karchin, and Giovanni Parmigiani. "Integrating diverse genomic data using gene sets." Manuscript submitted.

<span id="page-2-1"></span>adjustPvalGSE *Multiple testing correction*

# Description

This function is an interface to the [mt.rawp2adjp](#page-0-0) function contained in the multtest package. adjustPvalGSE works on outputs from [runBatchGSE](#page-11-1) and [combineGSE](#page-3-1) returning adjusted p-values

#### Usage

adjustPvalGSE(gseOut, proc = "BH", alpha = 0.05 , na.rm = FALSE)

### Arguments

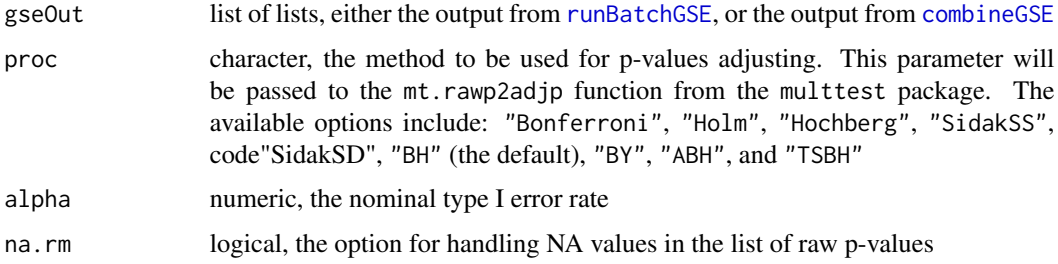

#### Details

The adjustPvalGSE function performs p-value adjusting for multiple testing correction on the list of lists resulting from enrichment analysis obtained using the [runBatchGSE](#page-11-1) and [combineGSE](#page-3-1) functions. This functions is based on the [mt.rawp2adjp](#page-0-0) function contained in the multtest package.

# Value

For each vector of p-value contained in the gseOut input object a data.frame is returned, containing original p-value and corrected p-values

#### Author(s)

Luigi Marchionni <marchion@jh.edu>

## <span id="page-3-0"></span>References

Svitlana Tyekucheva, Luigi Marchionni, Rachel Karchin, and Giovanni Parmigiani. "Integrating diverse genomic data using gene sets." Manuscript submitted.

## Examples

###load gse analysis results for separate gene-to-phenotype score data(gseResultsSep) ###adjust for multiple testing using the Benjamini and Hochberg method gseABS.int.BH <- adjustPvalGSE(gseResultsSep)

```
###adjust for multiple testing using the Holm method
gseABS.int.holm <- adjustPvalGSE(gseResultsSep, proc = "Holm")
```
<span id="page-3-1"></span>combineGSE *Combines GSE results*

#### Description

Combines GSE results obtained from a sepatate set of gene-to-phenotypes scores

# Usage

```
combineGSE(gseOut, method)
```
#### Arguments

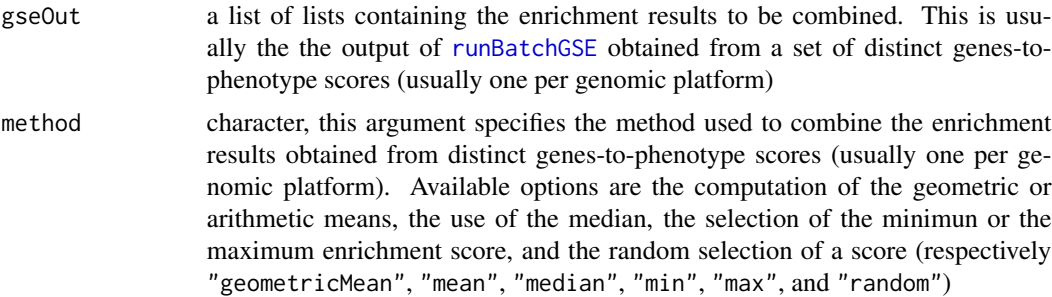

# Details

This function summarize enrichment results obtained from distinct gene-to-phenotypes scores (usually one per genomic platform) by one of several alternative methods.

# Value

The output is a list of lists containing integrated enrichment results for all FGS collections

# <span id="page-4-0"></span>computeDrStat 5

# Author(s)

Luigi Marchionni <marchion@jhu.edu>

# References

Svitlana Tyekucheva, Luigi Marchionni, Rachel Karchin, and Giovanni Parmigiani. "Integrating diverse genomic data using gene sets." Manuscript submitted.

# Examples

```
###load gse analysis results for separate gene-to-phenotype score
data(gseResultsSep)
###combine enrichment score results using geometric mean
gseABS.sep.geoMean <- combineGSE(gseResultsSep, method="geometricMean")
###combine enrichment score results using maximum value
gseABS.sep.max <- combineGSE(gseResultsSep, method="max")
```
<span id="page-4-1"></span>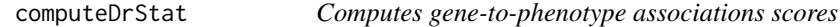

# Description

computeDrStat Computes gene-to-phenotype associations scores, using as input the output from convertToDr.

# Usage

```
computeDrStat(data, columns = c(1:(ncol(data)-1)), method = "dev", integrate = TRUE)
```
# Arguments

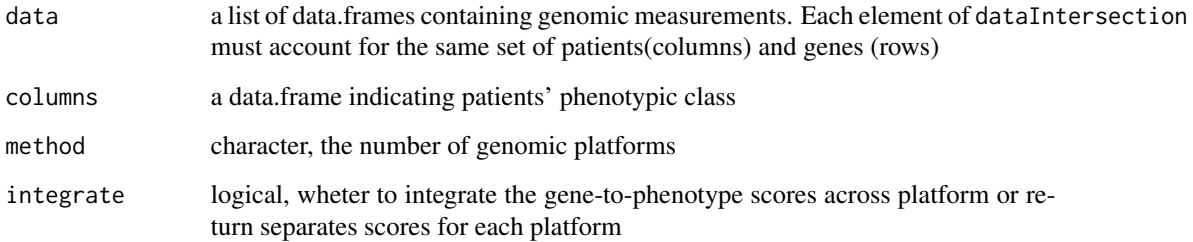

#### <span id="page-5-0"></span>Details

This function allows computing gene-to-phenotype association scores, using as input the genecentered list produced by computeDr. The computeDrStat function works separately on each gene-centered data.frame created by the convertToDr function, assuming that the phenotype information is stored in the last column named "response". It is possible computing both separate association scores for each platform, as well as an integrated score, as specified by the integrate arguments. There are currently three methods available for obtaining the scores (see Tyekucheva et al, manuscript under review), as specified by the methods argument:

"dev": this approach computes the score as the difference of deviances;

"aic": this approach computes the score as the Akaike information criterion for model selection;

"bic": this approach computes the score as the penalized likelihood ratio;

#### Value

A list of named vectors containing separate or integrared gene-to-phenotype association scores.

#### Author(s)

Luigi Marchionni <marchion@jhu.edu>

#### References

Svitlana Tyekucheva, Luigi Marchionni, Rachel Karchin, and Giovanni Parmigiani. "Integrating diverse genomic data using gene sets." Manuscript submitted.

# Examples

```
###load data
data(exampleData)
###convert
```
dataDr <- convertToDr(dat, pheno, 4)

```
###compute the integrated score
bicStatIntegrated <- computeDrStat(dataDr, columns = c(1:4), method="bic", integrate = TRUE)
```

```
###compute separate scores for each genomic platform
bicStatSeparate <- computeDrStat(dataDr, columns = c(1:4), method="bic", integrate = FALSE)
```
<span id="page-5-1"></span>convertToDr *Converts genomic data to a list suitable for computing gene-tophenotype scores*

#### **Description**

convertToDr converts genomic data into a list further used for computing gene-to-phenotype association scores.

#### convertToDr 7

#### Usage

```
convertToDr(dataIntersection, response, nPlatforms = length(data))
```
#### Arguments

dataIntersection

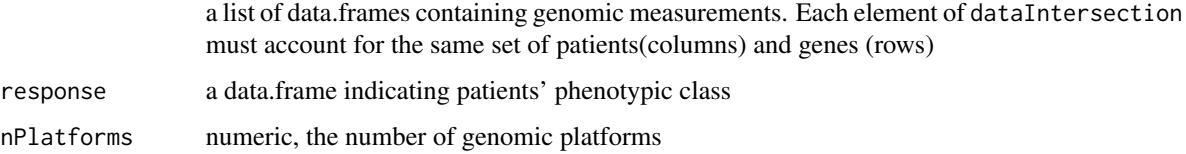

# Details

This function coverts a list of data.frames containing distinct genomic measurtements performed on the same patients into a gene-centered used in further analyses for computing gene-to-phenotype scores. Data.frame in the input list (dataIntersection) must have the same dimentions, with columns being patients, and rows being genes. Column names identify the patients, while rownames identify the genes. The argument response is used to pass phenotypic information about samples to be analyzed. This is a simple two columns data.frame in which the first column correspond to patients identifiers, and the second column to the phenotypic response encoded as binary class (using the integers 0 and 1). The nPlatforms argument specifies the number of platforms that will be analyzed.

# Value

A list of data.frames, one for each analyzed gene, summarizing all genomic measurements and phenotipic information across patients and platforms.

#### Author(s)

Luigi Marchionni <marchion@jhu.edu>

# References

Svitlana Tyekucheva, Luigi Marchionni, Rachel Karchin,and Giovanni Parmigiani "Integrating diverse genomic data using gene sets." Manuscript submitted.

#### Examples

```
###load data
data(exampleData)
###convert
dataDr <- convertToDr(dat, pheno, 4)
```
# <span id="page-7-1"></span><span id="page-7-0"></span>Description

A small subset of pre-processed Glioblasoma Multiforme (GBM) genomic data from The Cancer Genome Atlas (TCGA) project, encompassing Differential Gene Expression (DGE), and Copy Number Variation (CNV). Can be used as input to [convertToDr](#page-5-1).

#### Usage

data(exampleData)

# Format

This object is a list of 4 data.frames containing genomic measurements obtained across distinct genomic scopes (copy number variation and gene expression), platforms (Affymetrix and Agiles), and laboratories. In particular each data. frame consist of 500 gene measurements (by rows), for 95 distinct patients (by columns) from the following 4 distinct platforms:

"dat.affy": DGE obtained using Affymetrix microarrays;

"dat.agilent": DGE obtained using Agilent microarrays;

"dat.cnvHarvard": CNV data obtained at Harvard;

"dat.cnvMskcc": CNV data obtained at Memorial Sloan Ketterng Cancer Center;

#### Source

The Cancer Genome Atlas (TCGA) project <http://cancergenome.nih.gov/>

#### References

The Cancer Genome Atlas (TCGA) Research Network. "Comprehensive genomic characterization defines human glioblastoma genes and core pathways". *Nature*, 2008, October 23; 455(7216): 1061-1068

# Examples

```
data(exampleData)
ls()class(dat)
names(dat)
sapply(dat,class)
sapply(dat,dim)
```
<span id="page-8-1"></span><span id="page-8-0"></span>fgsList *A list of Functional Gene Set (FGS) to be used to run the examples in the RTopper package*

### **Description**

A list containing distinct types of FGS (i.e. Gene Ontology, KEGG pathways). Each FGS is type is a list of named chararacter vectors, one for each FGS, containing the gene identifiers. Vectors names describe the FGS. Can be used as input to [runBatchGSE](#page-11-1).

#### Usage

data(fgsList)

#### Format

This object is a list of length two:

"go": this is a list of 5 character vectors, corresponding to 5 distinct Gene Ontology (GO) terms. Genes annotated to each GO term are identified by their gene symbol;

"kegg": this is a list of 5 character vectors, corresponding to 5 distinct KEGG pathways. Genes annotated to each KEGG pathway are identified by their gene symbol;

#### Source

The FGS were obtained from the org.Hs.eg.db pakage, (use the [org.Hs.eg](#page-0-0) function to see the content); These FGS were annotated using data from GO.db and KEGGREST packages (use the [GO](#page-0-0) and [keggGet](#page-0-0) functions to see the content).

#### Examples

```
data(fgsList)
class(fgsList)
names(fgsList)
str(fgsList)
```
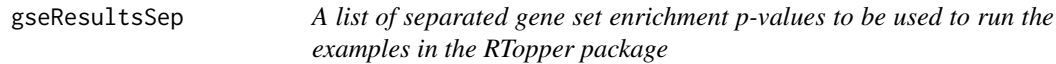

#### **Description**

A list containing distinct named numeric vectors corresponding to the gene set enrichment pvalue separately computed with [runBatchGSE](#page-11-1) for each distinct data set. Note that for each data set there are two set of p-values, one for GO and one for KEGG. These separate p-values can be combined across data sets by the [combineGSE](#page-3-1) function. Can be used as input to [adjustPvalGSE](#page-2-1).

## <span id="page-9-0"></span>Usage

data(gseResultsSep)

# Format

This object is a list of length four:

"dat.affy": a list of legnth two: "go" is a numeric vector of length 5, containing the p-values resulting from gene set enrichment analysis of 5 GO terms on Affymetrix gene expression data; "keg" is a numeric vector of length 5, containing the p-values resulting from gene set enrichment analysis of 5 KEGG pathways on Affymetrix gene expression data;

"dat.agilent": a list of legnth two: "go" is a numeric vector of length 5, containing the pvalues resulting from gene set enrichment analysis of 5 GO terms on Agilent gene expression data; "keg" is a numeric vector of length 5, containing the p-values resulting from gene set enrichment analysis of 5 KEGG pathways on Agilent gene expression data;

"dat.cnvHarvard": a list of legnth two: "go" is a numeric vector of length 5, containing the p-values resulting from gene set enrichment analysis of 5 GO terms on Harvard CNV data; "keg" is a numeric vector of length 5, containing the p-values resulting from gene set enrichment analysis of 5 KEGG pathways on Harvard CNV data;

"dat.cnvMskcc": a list of legnth two: "go" is a numeric vector of length 5, containing the pvalues resulting from gene set enrichment analysis of 5 GO terms on MSKCC CNV data; "keg" is a numeric vector of length 5, containing the p-values resulting from gene set enrichment analysis of 5 KEGG pathways on MSKCC CNV data;

#### Source

Computed using the [runBatchGSE](#page-11-1) function from the TCGA data contained in [sepScores](#page-13-1) and [fgsList](#page-8-1).

#### Examples

```
data(gseResultsSep)
class(gseResultsSep)
names(gseResultsSep)
str(gseResultsSep)
```
intScores *A list of genomic scores integrated across distinct data sets to be used to run the examples in the RTopper package*

#### **Description**

A list containing a named numeric vector corresponding to the genomic score resulting from the integration across distinct data set. These integrated gene-to-phenotype scores are computed by the [computeDrStat](#page-4-1) function. Can be used as input to [runBatchGSE](#page-11-1).

#### <span id="page-10-0"></span>pheno and the state of the state of the state of the state of the state of the state of the state of the state of the state of the state of the state of the state of the state of the state of the state of the state of the

#### Usage

data(intScores)

#### Format

This object is a list of length one:

"integrated": a numeric vector of length 500, corresponding to the integrated phenotype association scores computed for each of the 500 genes used in the examples;

#### Source

Computed using the [computeDrStat](#page-4-1) function from the TCGA data contained in [dat](#page-7-1) and [pheno](#page-10-1).

#### Examples

```
data(intScores)
class(intScores)
names(intScores)
str(intScores)
```
<span id="page-10-1"></span>pheno *A test dataset for the RTopper package*

#### Description

A data.frame with 2 columns containing the phenotypic class indicator for the 95 patients analyzed and used in the examples. Can be used as input to [convertToDr](#page-5-1).

# Usage

data(exampleData)

# Format

This object is a data. frame with two columns:

"Sample": the first column contains the patients identifiers;

"Class": the second columns contain a numeric indicator (0 or 1) corresponding to the phenotypic class of each patient;

# Source

The Cancer Genome Atlas (TCGA) project <http://cancergenome.nih.gov/>

# References

The Cancer Genome Atlas (TCGA) Research Network. "Comprehensive genomic characterization defines human glioblastoma genes and core pathways". *Nature*, 2008, October 23; 455(7216): 1061-1068

## Examples

```
data(exampleData)
class(pheno)
colnames(pheno)
str(pheno)
```
<span id="page-11-1"></span>runBatchGSE *To perform GSE analysis over multipple experiments and functional themes*

#### Description

The runBatchGSE function enables performing Gene Set Enrichment analysis over multiple ranking statistics and multiple lists of gene sets. By default this function is an interface to the [geneSetTest](#page-0-0) in the limma package, and most of the arguments passed to runBatchGSE are indeed passed to such lower level function. As an alternative the user can also define and pass to runBatchGSE a custom function, defining the ranking statistics and the gene set membership in the same way done for [geneSetTest](#page-0-0) (see Details below).

# Usage

```
runBatchGSE(dataList, fgsList, ...)
```
# Arguments

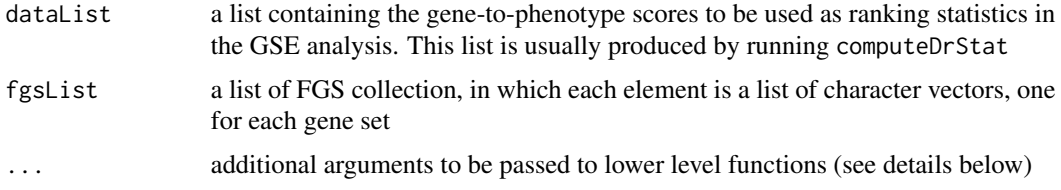

#### Details

This function performs enrichment analysis for all the gene-to-phenotype scores (argument dataList) passed to it over a list of F unctional Gene Set (FGS) (argument fgsList), returning a p-value for each FGS. Additional arguments can be bassed to this function to modify the way the enrichment test is performed, as follows:

absolute logical, this specifies whether the absolute values of the ranking statistics should be used in the test (the default being TRUE)

gseFunc a function to perform GSE analysis. If not specified the default is the [geneSetTest](#page-0-0) function from the limma package. If a function is specified by the user, the membership of the analyzed genes to a FGS, and the ranking statistics must be defined in the same way this is done for [geneSetTest](#page-0-0), and the new function must return an integer (usually a p-value) (see the help for [geneSetTest](#page-0-0))

The following main arguments are used by [geneSetTest](#page-0-0):

<span id="page-11-0"></span>

#### runBatchGSE 13

type character, specifies the type of statistics used to rank the genes by geneSetTest: 'f' for F-like statistics (default), 't' for t-like statistics, or 'auto' for an educated guess

alternative character, defines the alternative with the following possible options: 'mixed' (default), 'either', 'up' or 'down', 'two.sided', 'greater', or 'less'

ranks.only logical, if TRUE (default) only ranks will be used by geneSetTest

nsim numeric, the number of randomly selected sets of genes to be used in simulations to compute the p-value

# Value

The output is a list of lists containing the set of enrichment results for all gene-to-phenotype scores and FGS collections used as input.

#### Author(s)

Luigi Marchionni <marchion@jhu.edu>

#### References

Svitlana Tyekucheva, Luigi Marchionni, Rachel Karchin, and Giovanni Parmigiani. "Integrating diverse genomic data using gene sets." Manuscript submitted.

#### Examples

###require limma to run the example require(limma)

###load integrated gene-to-phenotype scores data(intScores)

```
###load separate gene-to-phenotype scores
data(sepScores)
```

```
###load list of functional gene sets
data(fgsList)
```
###run GSE analysis in batch with default parameters gseABS.int <- runBatchGSE(dataList=intScores, fgsList=fgsList)

```
###run GSE analysis in batch with alternative parameters
gseABS.sep <- runBatchGSE(dataList=sepScores, fgsList=fgsList,
       absolute=FALSE, type="t", alternative="up")
```

```
###run GSE analysis in batch passing an enrichment function
gseUP.int.2 <- runBatchGSE(dataList=intScores, fgsList=fgsList,
  absolute=FALSE, gseFunc=wilcoxGST, alternative="up")
```

```
###define and use a new enrichment function
gseFunc <- function (selected, statistics, threshold) {
diffExpGenes <- statistics > threshold
tab <- table(diffExpGenes, selected)
```
<span id="page-13-0"></span>14 sepScores

```
pVal <- fisher.test(tab)[["p.value"]]
}
gseUP.sep.2 <- runBatchGSE(dataList=sepScores, fgsList=fgsList,
absolute=FALSE, gseFunc=gseFunc, threshold=7.5)
```
<span id="page-13-1"></span>sepScores *A list of separate gene-to-phenotype association scores, obtained indipendently for each distinct data set to be used to run the examples in the RTopper package*

#### Description

A list containing distinct named numeric vectors corresponding to the gene-to-phenotype association scores resulting from the sepatate analysis of each data set. These separate gene-to-phenotype scores are compurted by [computeDrStat](#page-4-1) function. Can be used as input to [runBatchGSE](#page-11-1).

## Usage

data(sepScores)

#### Format

This object is a list of length four, one element for data set:

"dat.affy": a numeric vector of length 500, corresponding to the sepatate phenotype association scores computed for Affymetrix gene expression data;

"dat.agilent": a numeric vector of length 500, corresponding to the separate phenotype association scores computed for Agilent gene expression data;

"dat.cnvHarvard": a numeric vector of length 500, corresponding to the separate phenotype association scores computed for Harvard CNV data;

"dat.cnvMskcc": a numeric vector of length 500, corresponding to the separate phenotype association scores computed for the MSKCC CNV data;

#### Source

Computed using the [computeDrStat](#page-4-1) function from the TCGA data contained in [data](#page-0-0).

# Examples

```
data(sepScores)
class(sepScores)
names(sepScores)
str(sepScores)
```
# <span id="page-14-0"></span>Index

∗ datasets dat, [8](#page-7-0) fgsList, [9](#page-8-0) gseResultsSep, [9](#page-8-0) intScores, [10](#page-9-0) pheno, [11](#page-10-0) sepScores, [14](#page-13-0) ∗ manip adjustPvalGSE, [3](#page-2-0) combineGSE, [4](#page-3-0) computeDrStat, [5](#page-4-0) convertToDr, [6](#page-5-0) runBatchGSE, [12](#page-11-0) ∗ package RTopper-package, [2](#page-1-0) adjustPvalGSE, [3,](#page-2-0) *[9](#page-8-0)* combineGSE, *[3](#page-2-0)*, [4,](#page-3-0) *[9](#page-8-0)* computeDrStat, [5,](#page-4-0) *[10,](#page-9-0) [11](#page-10-0)*, *[14](#page-13-0)* convertToDr, [6,](#page-5-0) *[8](#page-7-0)*, *[11](#page-10-0)* dat, [8,](#page-7-0) *[11](#page-10-0)* data, *[14](#page-13-0)* fgsList, [9,](#page-8-0) *[10](#page-9-0)* geneSetTest, *[12](#page-11-0)* GO, *[9](#page-8-0)* gseResultsSep, [9](#page-8-0) intScores, [10](#page-9-0) keggGet, *[9](#page-8-0)* mt.rawp2adjp, *[3](#page-2-0)* org.Hs.eg, *[9](#page-8-0)* pheno, *[11](#page-10-0)*, [11](#page-10-0) RTopper *(*RTopper-package*)*, [2](#page-1-0) RTopper-package, [2](#page-1-0) runBatchGSE, *[3,](#page-2-0) [4](#page-3-0)*, *[9,](#page-8-0) [10](#page-9-0)*, [12,](#page-11-0) *[14](#page-13-0)*

sepScores, *[10](#page-9-0)*, [14](#page-13-0)